## **Support hoe werkt het?**

Wij vinden het belangrijk dat je als (web)winkelier op het moment dat je dat zelf wilt direct toegang hebt tot informatie over de koppeling. Daarom heeft iedere klant een **persoonlijk dashboard** op<https://uwkoppeling.webwinkelfacturen.nl>

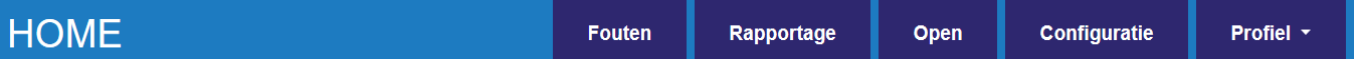

- Op het *Dashboard >> Rapportage* zie je welke orders uit je webwinkel, per wanneer, zijn doorgezet naar je boekhouding.
- Bij *Dashboard >> Fouten* zie je welke orders niet zijn doorgezet. Daar kunnen geldige redenen voor zijn. Een boekhoudpakket kan een order weigeren omdat er geen BTW op de verzendkosten staat, of omdat het BTW nummer van een zakelijke klant bij een ICP boeking ontbreekt. Er staan suggesties wat je moet doen om de foutsituatie op te lossen en ook is er een *Verwerk* knop om met voorrang een order (opnieuw) door te schieten.
- In **Dashboard >> Open** staan de orders die in de webwinkel nog een status hebben waarmee ze niet doorgezet kunnen worden.
- Tot slot kun je bij het *Dashboard >> Configuratie* de instellingen van je koppeling (zoals de btw mapping op grootboekrekeningen of betaalmethoden – debiteuren aanpassen).

De inlog gegevens op het dashboard zijn naar je toegestuurd via **email** op het moment van aanmelden voor de koppeling.

**Van:** Webwinkelfacturen:

**Onderwerp:** Aanmelding #webwinkelsoftware - #boekhoudsoftware koppeling

## **Dashboard**

Om de werking van de koppeling te volgen en instellingen te wijzigen is er een dashboard. Dit dashboard kun je bereiken via: https://uwkoppeling.webwinkelfacturen.nl.

- Licentiesleutel: 8a4db27834c37680a103c1ff7e30c867
- Gebruikersnaam: maurice@ <sub>Lnl</sub>
- Wachtwoord: xptkJE42YgOFSHI

Als er een verkoop ontbreekt in je boekhouding controleer je de volgende zaken:

- 1. Staat deze verkoop misschien toch op het Dashboard>> Rapportage. Meestal staat er in dit overzicht een referentienummer naar je boekhoudsysteem zodat je hem toch kunt vinden.
- 2. Staat deze verkoop in de foutenlijst op het Dashboard>> Fouten? Zo ja staat er een foutmelding bij? Als je op de fout klikt zie je dan een Pagina 1 / 3

omschrijving hoe je de fout op kunt lossen? Zo ja, dan kun je na het oplossen de verkoop opnieuw aanbieden via de blauwe Verwerk knop.

- 3. Kom je er niet uit dan kun je het probleem melden via de rode Meld Probleem knop.
- 4. Staat de verkoop bij Dashboard>> Open? Dan heeft de verkoop waarschijnlijk nog een status in je winkel waarop hij niet doorgezet worden. Verander in dat geval de status van de verkoop in je winkel. Het kan tot 24 uur duren voordat de verkoop wordt doorgezet.
- 5. Is dit allemaal niet aan de hand dan stuur je een email naar webcare@webwinkelfacturen.nl met daarin jullie licentiesleutel voor de koppeling en het nummer van de verkoop. Dat is het bestel-, factuur- of bonnummer, afhankelijk of je bestellingen, facturen of bonnen doorzet. Wij gaan dan kijken of wij van onze kant iets kunnen zien.

Voor andere vragen hebben we een uitgebreide **FAQ-sectie** op de website. Vaak staat je vraag + antwoord hier al bij. Als je daarnaast nog vragen hebt kun je via email een case aanmaken. Je mag ons ook bellen, zeker voor informatieve vragen. Onze ervaring leert dat technische en operationele vragen het best opgelost worden dmv het sturen van een email.

**Let op:** Wij leveren alleen support op de werking van de koppeling. Support op de webwinkel / kassa of het boekhoudsysteem valt buiten de support en loopt via de partijen die de webwinkel / kassa of het boekhoudsysteem beheren. Wij kunnen wel vaak zien waar het probleem speelt en we kunnen je dan naar de goede partij doorverwijzen. Dat scheelt in ieder geval een hoop zoekwerk.

**Let op 2:** Wij kunnen support leveren op vragen 3 weken terug in de tijd. Vragen over een voorgaand BTW kwartaal proberen we zo goed mogelijk te beantwoorden. Verder terug in de tijd lukt niet. Wij adviseren de koppeling dus regelmatig te controleren.

Wij streven naar de volgende KPI's:

**\* Antwoord op vraag:** Tijdens kantooruren, binnen 24 uur.

**\* Oplossing voor probleem:** Voor P1 problemen (uw koppeling doet het niet meer): binnen 4 uur.

Tot op heden hebben wij deze KPI's met glans gehaald! Daarnaast is het platform tot op heden >99% beschikbaar.

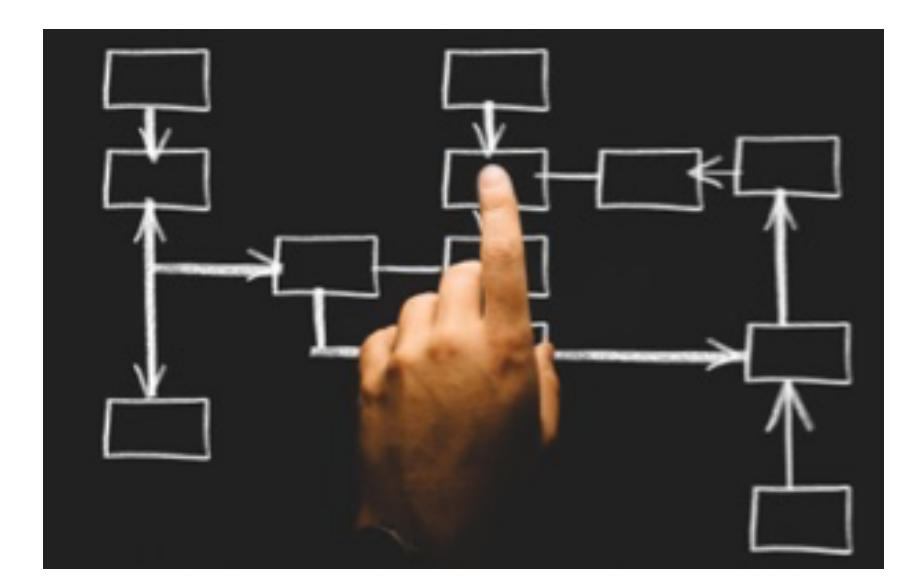

Unieke FAQ ID: #1029 Auteur: Joost Hermans Laatst bijgewerkt:2023-08-02 15:46

> Pagina 3 / 3 **(c) 2024 Sophie <sophie@webwinkelfacturen.nl> | 2024-04-29 20:45** [URL: https://faq.webwinkelfacturen.nl/content/0/30/nl/support-hoe-werkt-het.html](https://faq.webwinkelfacturen.nl/content/0/30/nl/support-hoe-werkt-het.html)